## WEBY - CSS 11

Responzívny dizajn

### Responzivita

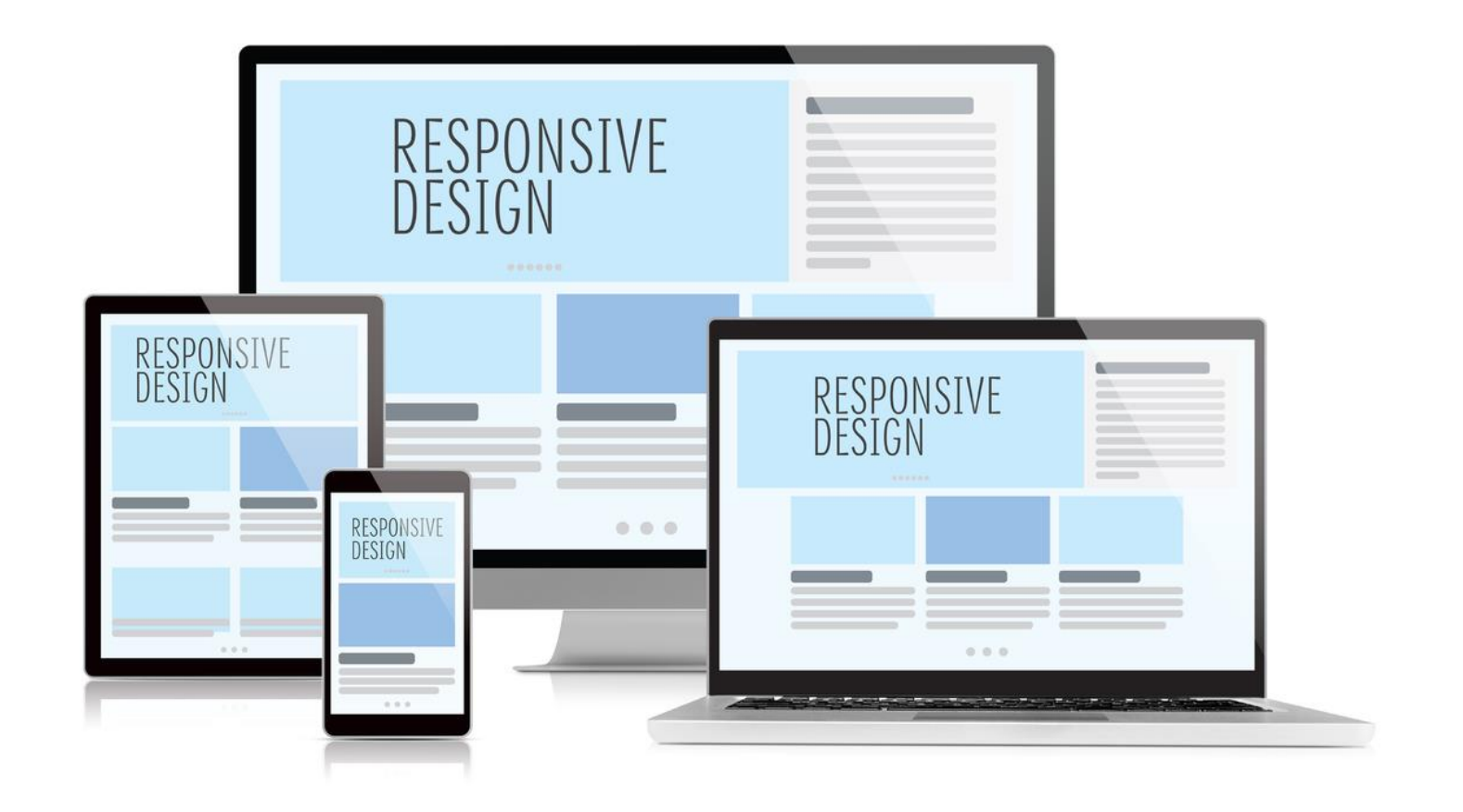

## Media queries

 Aby fungovali na všetkých zariadeniach správne, je potrebné do <head> elementu vložiť tag

 $\leq$ meta name="viewport" content="width=device-width, initial-scale=1.0">

□ V CSS si vieme vytvoriť sekciu, ktorá sa aplikuje iba pri splnených kritériách a nahradí tak pravidlá v hlavnej sekcii

```
@media only screen and (max-width: '800px'){
 /* selektory s pravidlami */
}
```
## Media queries

 Aby fungovali na všetkých zariadeniach správne, je potrebné do <head> elementu vložiť tag

 $\leq$ meta name="viewport" content="width=device-width, initial-scale=1.0">

□ V CSS si vieme vytvoriť sekciu, ktorá sa aplikuje iba pri splnených kritériách a nahradí tak pravidlá v hlavnej sekcii

```
@media screen and (max-width: 800px){
 /* selektory s pravidlami */
}
```
## pravidlá

- Podľa šírky vieportu
	- **□ @media (min-width : 1200px)**
	- @media (max-width : 1200px)
- Podľa typu média
	- $\Box$  @media screen
	- **Q**media print
	- $\Box$  @media all
- Podľa orientácie
	- **□ @media (orientation: portrait)**
	- $\Box$  @media (orientation: landscape)

### Logické operácie

 $\Box$  (a) media screen and (orientation: portrait)

- $\Box$  (a) media (min-height: 600px) and (min-width: 800px)
- $\Box$  (@media (max-width: 600px) or (min-width: 800px)

# @media level 4 a 5

- $\Box$  https://developer.mozilla.org/en-US/docs/Web/CSS/@media
- Zatiaľ biedna podpora prehliadačov
- □ Od 2020:
	- $\Box$  (Q) media (prefers-color-scheme: dark)
	- $\Box$  @media (prefers-color-scheme: light)
- $\Box$  Od 2023:
	- $\Box$  @media (width < 800px)
	- $\Box$  @media (width  $>=$  900px)
	- $\Box$  @media (400px <= width <= 700px)
- □ Dalšie užitočné: color, hover, any-hover, display-mode, prefers-reduced-motion

### Bežné zalomenia

□ Typické šírky obrazoviek:

- Mobily 360px 480px
- Tablety 481px 768px
- Malé monitory 769px 1024px
- Väčšie monitory 1025px 1920px
- Veľké monitory nad 1920px
- □ Okná však nemusia byť na celú obrazovku

## Vývoj responzívnej stránky

- Desktop-first
	- Začíname so širokou stránkou a upravujeme ju pre menšie obrazovky
- Mobile-first
	- **Začíname s malou stránkou a upravujeme ju pre väčšie** obrazovky

# Kontajnery

- □ Nastavovanie responsivity elementov na základe veľkosti ich predkov (nie veľkosti viewportu)
- □ Nastavenie, že element je kontajner a má sa sledovať jeho veľkosť
	- $\square$  container-type:
		- inline-size (sleduj iba šírku)
		- size (sleduj šírku aj výšku)

```
.content {
   container-type: inline-size;
}
.content .trieda {
   color: red;
}
```

```
\omega container (inline-size \leq 600 \text{px}) {
   .trieda {
      color: purple;
 }
}
```
# Kontajnery

 $\Box$  Ak chceme, aby @container pravidlo sledovalo veľkosť iba niektorých kontajnerov, môžeme kontajnery aj pravidlo pomenovať

container-name: meno;

skratka:

**E** container: meno / inline-size;

```
.content {
   container-type: inline-size;
  container-name: moj;
}
.content .trieda {
   color: red;
}
```

```
@container moj (inline-size < 600px) {
   .trieda {
     color: purple;
 }
}
```